### An application of probabilistic matching

#### Abowd and Vilhuber (2004), JBES

© 2007 John M. Abowd, Lars Vilhuber, all rights reserved

#### An example

Abowd and Vilhuber (2004), JBES: "*The Sensitivity of Economic Statistics to Coding Errors in Personal Identifiers*"

- Approx. 500 million records (quarterly wage records for 1991-1999, California)
- 28 million SSNs

#### SSN Name editing

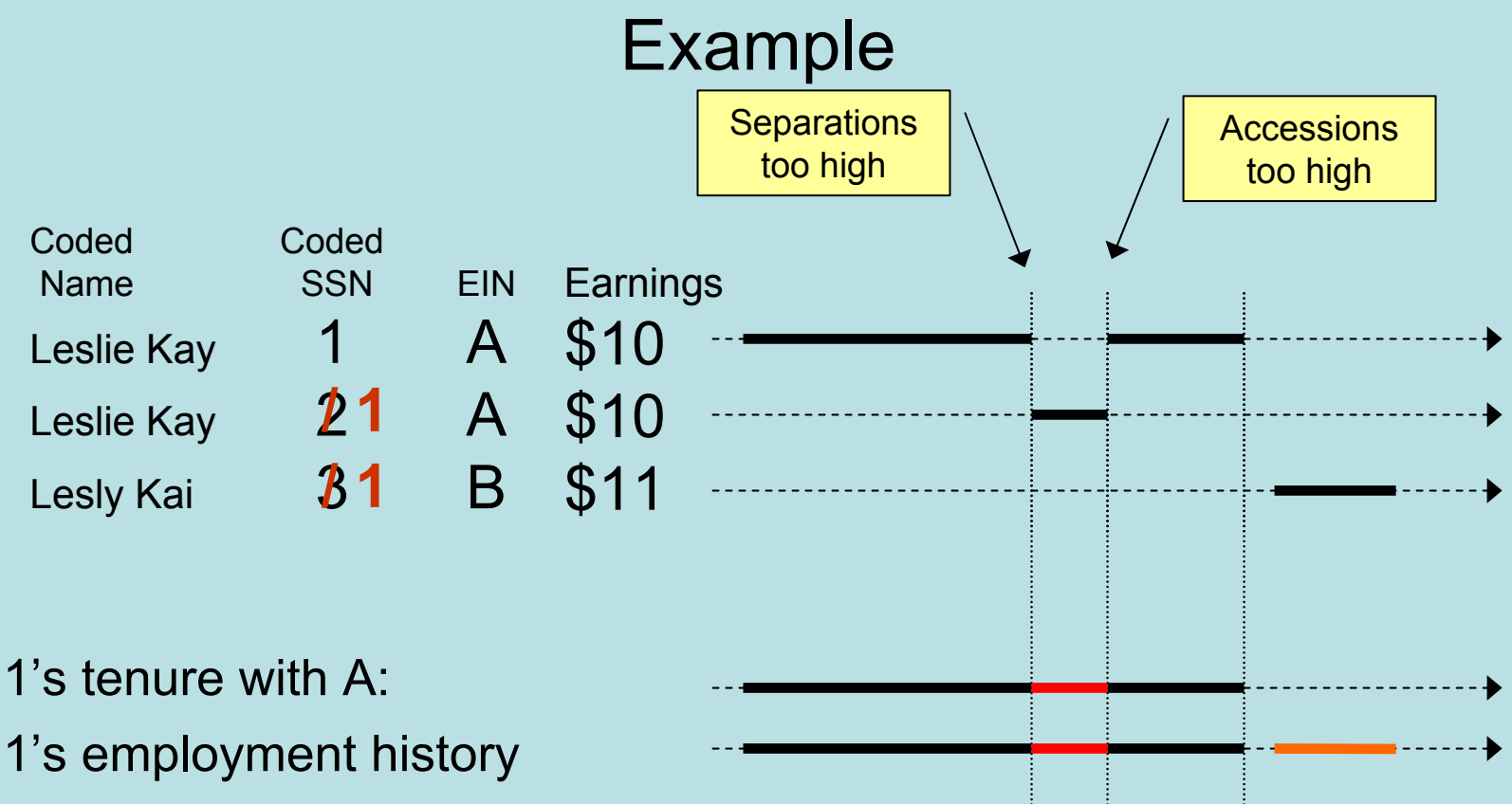

## A&V: standardizing

- Knowledge of structure of the file: -> No standardizing
- Matching will be within records close in time -> assumed to be similar, no need for standardization
- BUT: possible false positives -> chose to do an weighted unduplication step (UNDUP) to eliminate wrongly associated **SSNs**

#### A&V: UNDUP

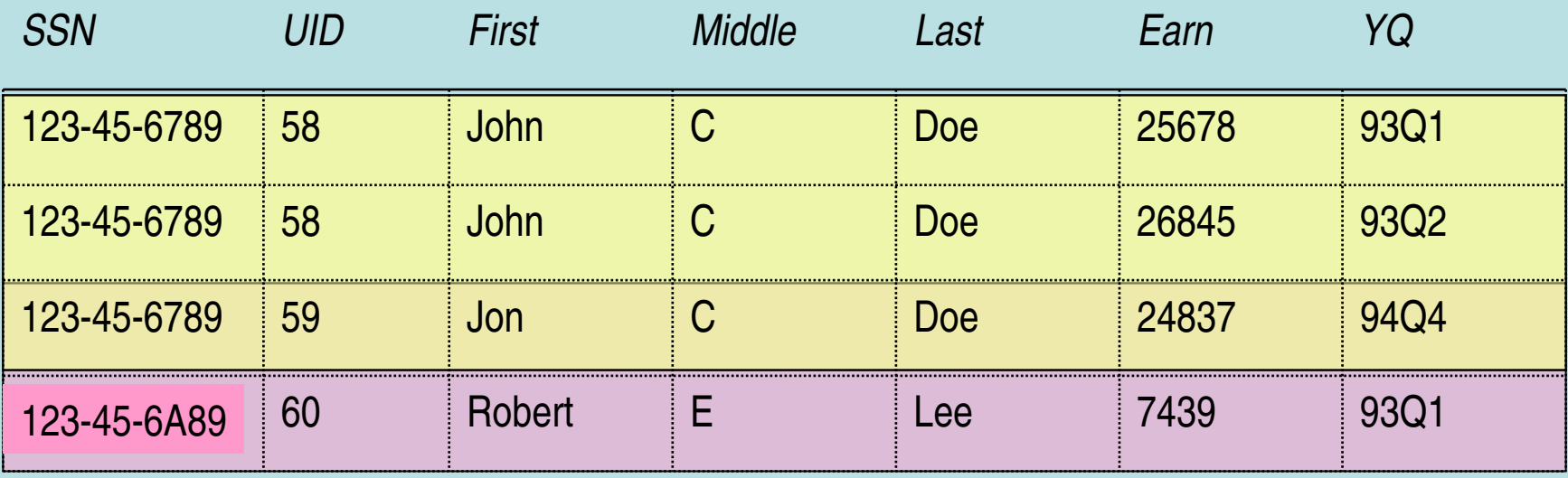

A UID is a unique combination of SSN-First-Middle-Last

© 2007 John M. Abowd, Lars Vilhuber, all rights reserved

# A&V: UNDUP (2)

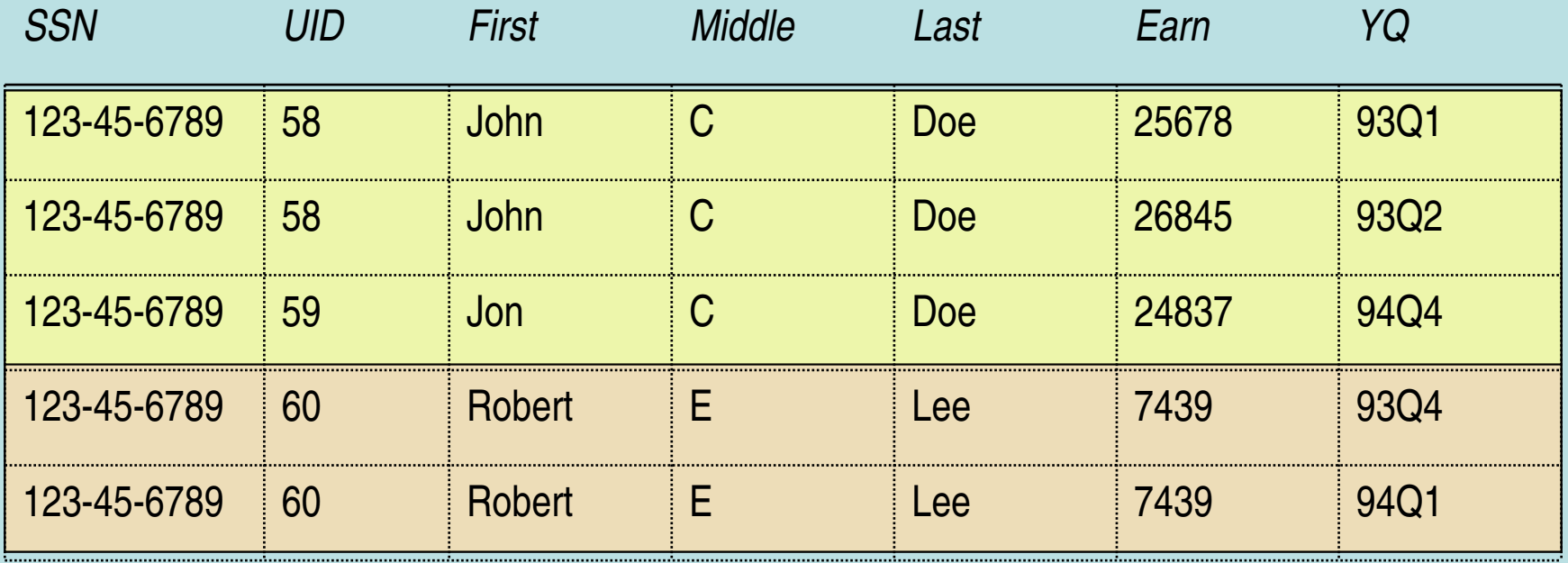

Conservative strategy: Err on the side of caution

© 2007 John M. Abowd, Lars Vilhuber, all rights reserved

# Matching

- Define match blocks
- Define matching parameters: marginal probabilites
- Define upper  $T_{\text{u}}$  and lower  $T_{\text{l}}$  cutoff values

## Record Blocking

- Computationally inefficient to compare all possible record pairs
- Solution: Bring together only record pairs that are LIKELY to match, based on chosen blocking criterion
- Analogy: SAS merge by-variables

## Blocking example

- Without blocking: **AxB** is 1000x1000=1,000,000 pairs
- With blocking, f.i. on 3-digit ZIP code or first character of last name. Suppose 100 blocks of 10 characters each. Then only 100x(10x10)=10,000 pairs need to be compared.

## A&V: Variables and Matching

- File only contains Name, SSN, Earnings, Employer
- Construct frequency of use of name, work history, earnings deciles
- Stage 1: use name and frequency
- Stage 2: use name, earnings decile, work history with employer

## A&V: Blocking and stages

- Two stages were chosen:
	- UNDUP stage (preparation)
	- MATCH stage (actual matching)
- Each stage has own
	- Blocking
	- Match variables
	- Parameters

# A&V: UNDUP blocking

- No comparisons are ever going to be made outside of the SSN
- Information about frequency of names may be useful
- Large amount of records: 57 million UIDs associated with 28 million SSNs, but many SSNs have a unique UID
- ⇒Blocking on SSN
- ⇒Separation of files by last two digits of SSN (efficiency)

# A&V: MATCH blocking

- Idea is to fit 1-quarter records into work histories with a 1-quarter interruption at same employer
- ⇒Block on Employer Quarter
- ⇒Possibly block on Earnings deciles

## A&V: MATCH block setup

# Pass 1: BLOCK1 CHAR SEIN SEIN BLOCK1 CHAR QUARTER QUARTER BLOCK1 CHAR WAGEQANT WAGEQANT # follow 3 other BLOCK passes with identical setup # # Pass 2: relax the restriction on WAGEQANT BLOCK5 CHAR SEIN SEIN BLOCK5 CHAR QUARTER QUARTER # follow 3 other BLOCK passes with identical setup

## Determination of match variables

- Must contain relevant information
- Must be informative (distinguishing power!)
- May not be on original file, but can be constructed (frequency, history information)

# A&V: UNDUP match variables

# Pass1

MATCH1 NAME\_UNCERT namef 0.9 0.001 700 MATCH1 NAME\_UNCERT namel 0.9 0.02 700 MATCH1 NAME\_UNCERT namem 0.9 0.02 700 MATCH1 NAME\_UNCERT concat 0.9 0.02 700 # Pass 2 MATCH2 ARRAY NAME\_UNCERT fm\_name 0.9 -.02 750 MATCH2 NAME\_UNCERT namel 0.9 0.001 700 MATCH2 NAME\_UNCERT concat 0.9 0.02 700 # and so on…

## A&V: MATCH match variables

# Pass1

MATCH1 CNT\_DIFF SSN SSN 0.9 0.000001 5 MATCH1 NAME\_UNCERT namef namef 0.9 0.02 700 MATCH1 NAME\_UNCERT namel namem 0.9 0.02 700 MATCH1 NAME\_UNCERT namel namel 0.9 0.001 700 # Pass 2 MATCH2 CNT\_DIFF SSN SSN 0.9 0.000001 5 MATCH2 NAME\_UNCERT concat concat 0.9 0.02 700 # Pass 3 MATCH3 UNCERT SSN SSN 0.9 0.000001 700 MATCH3 NAME\_UNCERT namef namef 0.9 0.02 700 MATCH3 NAME\_UNCERT namem namem 0.9 0.02 700 MATCH3 NAME\_UNCERT namel namel 0.9 0.001 700 and so on...

# Adjusting P(agree|M) for relative frequency

- Further adjustment can be made by adjusting for relative frequency (idea goes back to Newcombe (1959) and F&S (1969))
	- Agreement of last name by Smith counts for less than agreement by Vilhuber
- Default option for some software packages
- Requires strong assumption about independence between agreement on specific value states on one field and agreement on other fields.

## A&V: Frequency adjustment

- ï UNDUP:
	- none specified
- MATCH:
	- allow for name info,
	- disallow for wage quantiles, SSN

# Marginal probabilities: better estimates of P(agree|U)

• P(agree | U) can be improved by computing random agreement weights between files α(A) and β(B) (i.e. **AxB**)

– # pairs agreeing randomly by variable X divided by total number of pairs

#### Error rate estimation methods

- Sampling and clerical review
	- Within L: random sample with follow-up
	- Within C: since manually processed, "truth" is always known
	- Within N: Draw random sample with follow-up. Problem: sparse occurrence of true matches
- Belin-Rubin (1995) method for false match rates
	- Model the shape of the matching weight distributions (empirical density of R) if sufficiently separated
- Capture-recapture with different blocking for false non-match rates

#### Analyst Review

- Matcher outputs file of matched pairs in decreasing weight order
- Examine list to determine cutoff weights and non-matches.

## A&V: Finding cutoff values

- UNDUP:
	- CUTOFF1 7.5 7.5
	- CUTOFF2 8 8
	- $-$  Etc.
- MATCH:
	- CUTOFF1 18 18
	- CUTOFF2 12 12
	- CUTOFF 10 10
	- Etc.

#### A&V: Simulated matcher output

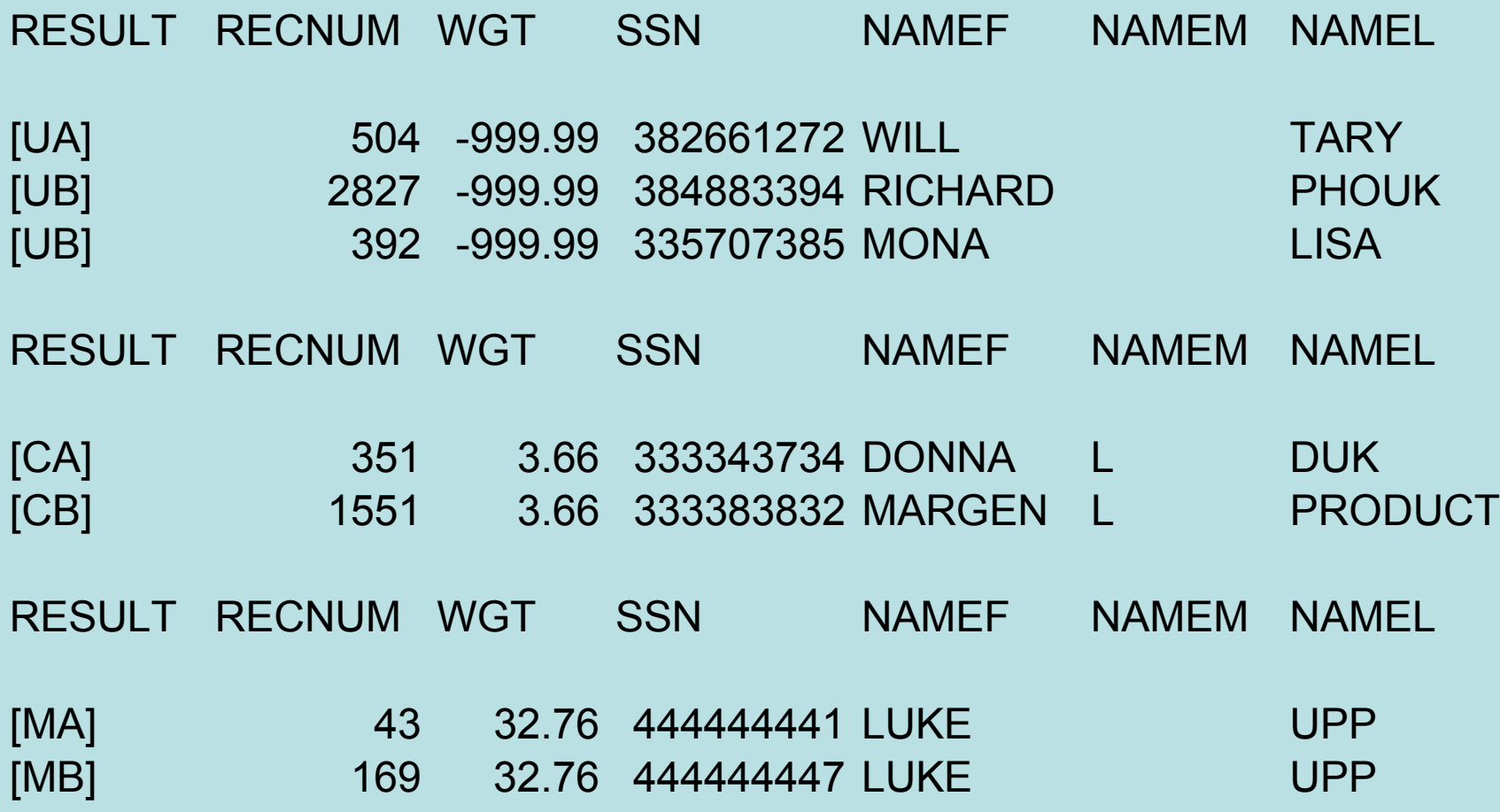

© 2007 John M. Abowd, Lars Vilhuber, all rights reserved

#### Post-processing

- Once matching software has identified matches, further processing may be needed:
	- Clean up
	- Carrying forward matching information
	- Reports on match rates

## Generic workflow (2)

- Start with initial set of parameter values
- Run matching programs
- Review moderate sample of match results
- Modify parameter values (typically only *mk* ) via ad hoc means